# **Mixing C and Assembly Code with IAR Embedded Workbench™ for FPSLIC™**

# **Features**

- **Passing Variables between C and Assembly Code Functions**
- **Calling Assembly Code Functions from C**
- **Calling C Functions from Assembly Code**
- **Writing Interrupt Functions in Assembly Code**
- **Accessing Global Variables in Assembly Code**

# **Introduction**

This application note describes how to use C to control the program flow and main program and assembly modules to control time-critical I/O functions.

The application note also describes how to set up and use the IAR C-compiler for the FPSLIC controller in projects including both C and assembly code. By mixing C and assembly, designers can combine the powerful C language instructions with the effective hardwarenear assembly code instructions.

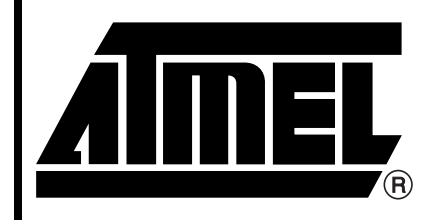

 $FPSLIC$ **D** TM **Mixing C and Assembly**

# **Application Note**

#### **Table 1.** The Pluses and Minuses of C and Assembly

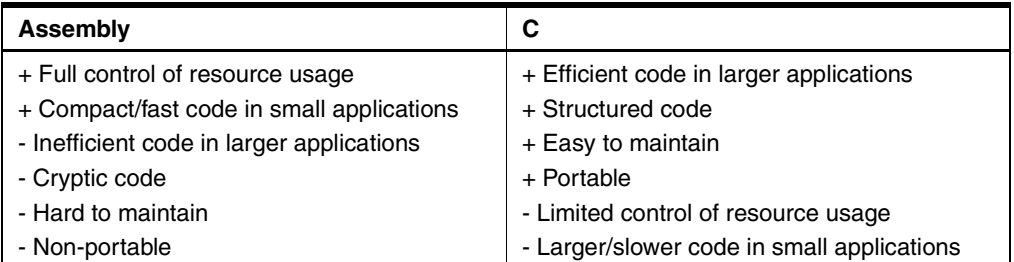

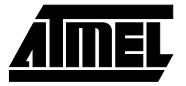

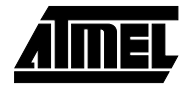

## **Passing Variables between C and Assembly Code Functions**

When the IAR C-compiler is used for the FPSLIC, the register file is segmented as shown in [Figure 1.](#page-1-0)

Scratch registers are not preserved across function calls. Local registers are preserved across function calls. The Y register (R28:R29) is used as a data stack pointer to SRAM. The scratch registers are used for passing parameters and return values between functions.

When a function is called, the parameters to be passed to the function are placed in the register file (registers R16 - R23). When a function is returning a value, this value is placed in the register file (registers R16 - R19), depending on the size of the parameters and the returned value.

[Table 2](#page-1-1) shows example placement of parameters when calling a function.

#### <span id="page-1-1"></span>**Table 2.** Placement and Parameters of C Functions

#### <span id="page-1-0"></span>**Figure 1.** Segments in the Register File

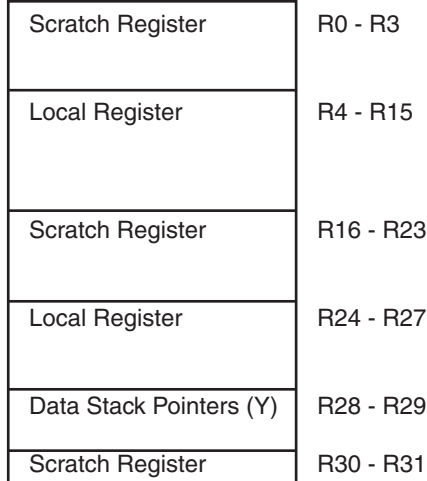

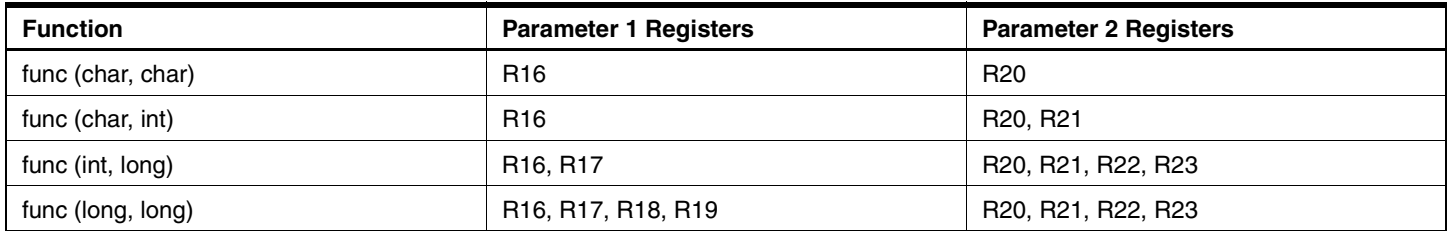

For a complete reference of the supported data types and corresponding sizes, see the *AVR*® *IAR Compiler Reference Guide* from IAR Systems, Data Representation section.

#### Example C function call:

int get port(unsigned char temp, int num)

When calling this C function, the 1-byte parameter *temp* is placed in R16 and the 2-byte parameter *num* is placed in R20:R21. The function returns a 2-byte value, which is placed in R16:R17 after return from the function.

If a function is called with more than two parameters, the first two parameters are passed to the function as shown above. The remaining parameters are passed to the function on the data stack. If a function is called with a *struct* or *union* as a parameter, a pointer to the structure is passed on to the function on the data stack.

If a function needs to use any local registers, it first pushes the registers on the data stack. Then the return value from the function is placed at addresses R16 - R19, depending on the size of the returned value.

# **FPSLIC**

# **Example 1**

# **Calling Assembly Code Functions from a C Program – with No Parameters and No Return Value**

## **Example C Code for Calling Assembly Code Function**

```
#include "ioat94k.h"
extern void get_port(void);/* Function prototype for asm function */
void main(void)
{
 DDRD = 0x00; \frac{x}{1} Initialization of the I/O ports */
 DDRE = 0xFF;while(1) \frac{1}{2} /* Infinite loop */
 {
   get_port(); /* Call the assembler function */
 }
}
```
## **The Called Assembly Code Function**

NAME get\_port #include "ioat94k.h" ; The #include file must be within the module PUBLIC get\_port ; Declare symbols to be exported to C function RSEG CODE ; This code is relocatable, RSEG get\_port; ; Label, start execution here in R16, PIND ; Read in the pind value swap R16  $\qquad \qquad ;$  Swap the upper and lower nibble out PORTE, R16  $\qquad \qquad ;$  Output the data to the port register ret ; Return to the main function END

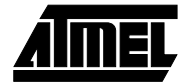

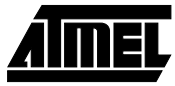

# **Calling Assembly Code Functions from a C Function – Passing Parameters and Returning Values**

This example C function is calling an assembler function. The 1-byte *mask* is passed as a parameter to the assembly function; *mask* is placed in R16 before the function call.

The assembly function is returning a value in R16 to the C variable *value*.

```
#include "ioat94k.h"
char get_port(char mask); /*Function prototype for asm function */
void C_task main(void)
{
   DDRE=0xFF
   while(1) \frac{1}{2} /* Infinite loop*/
   {
       char value, temp; /* Decalre local variables*/
       temp = 0x0F;value = get\_port(temp); /* Call the assembler function */
       if(value==0x01)
       {
                             /* Do something if value is 0x01 */
        PORTE=~(PORTE); /* Invert value on Port E */
       }
   }
}
```
#### **The Called Assembly Code Function**

NAME get\_port

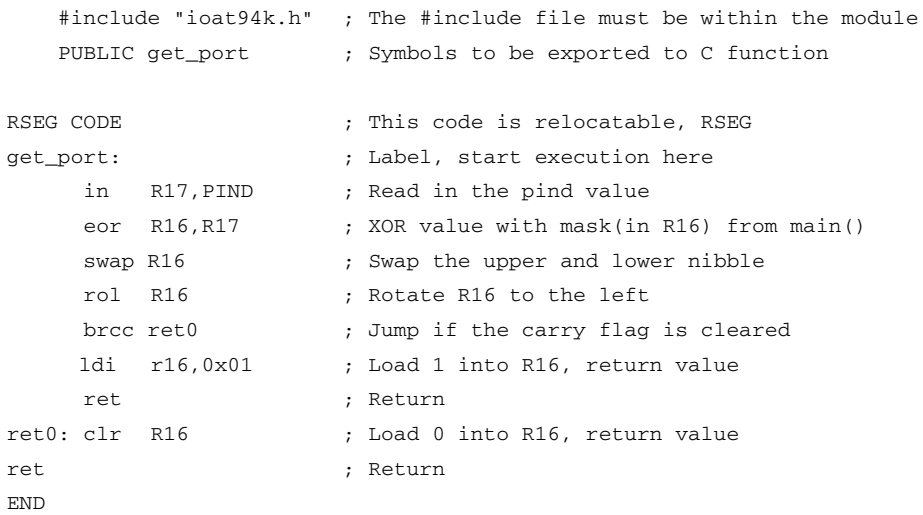

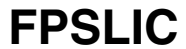

# **Calling C Functions from Assembly Code**

Assuming that the assembly function calls the standard C library routine rand() to get a random number to output to the port. The rand() routine returns an integer value

(16 bits). This example writes only the lower byte/8 bits to a port.

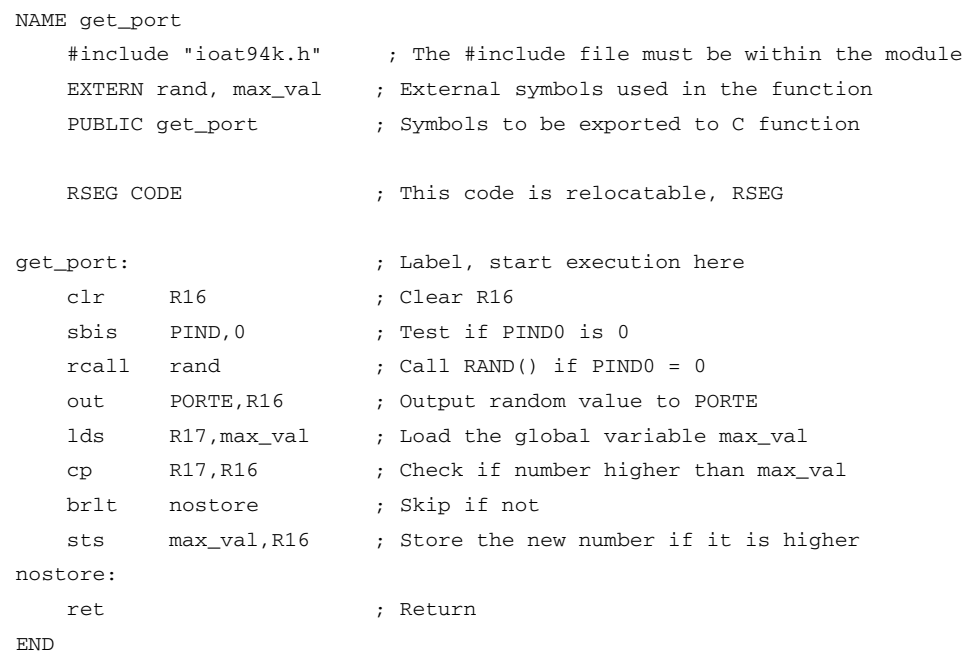

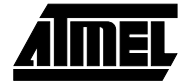

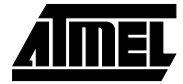

# **Writing Interrupt Functions in Assembly**

Interrupt functions can be written in assembly. Interrupt functions cannot have any parameters or return any value. Because an interrupt can occur anywhere in the program execution, it needs to store all used registers on the stack.

Care must be taken to avoid problems with the interrupt functions in C when assembler code is placed at the interrupt vector addresses.

#### **Example Code Placed at Interrupt Vector**

```
NAME EXT_INT1
#include "ioat94k.h"
extern c_int1
COMMON INTVEC(1) ; Code in interrupt vector segment
ORG INT1_vect \qquad \qquad ; Place code at interrupt vector
   RJMP c_int1 ; Jump to assembler interrupt function
ENDMOD
                     ;The interrupt vector code performs a jump to the function c_int1:
NAME c_int1
   #include "ioat94k.h"
PUBLIC c_int1 ; Symbols to be exported to C function
   RSEG CODE ; This code is relocatable, RSEG
c_int1:
   st -Y, R16 ; Push used registers on stack
   in R16, SREG ; Read status register
   st -Y, R16 ; Push Status register
   in R16,PIND ; Load in value from port D
   com R16 ; Invert it
   out PORTE,R16 ; Output inverted value to port E
   ld R16,Y+ ; Pop status register
   out SREG, R16 ; Store status register
   ld R16,Y+ ; Pop Register R16
   reti
END
```
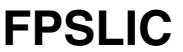

# **Accessing Global Variables in Assembly**

The main program introduces a global variable called **max\_val**. To access this variable in assembly, the variable must be declared as **EXTERN max\_val**. To access the

#include "ioat94k.h"

variable, the assembly function uses LDS (Load Direct from SRAM) and STS (STore Direct to SRAM) instructions.

```
char max_val;
void get_port(void); /* Function prototype for assembler function */
void C_task main(void)
{
   DDRE = 0xFF; /* Set port E as output */while(1) \frac{1}{2} /* Infinite loop */
   {
      get_port(); /* Call assembly code function */
   }
}
NAME get_port
   #include "ioat94k.h" ; The #include file must be within the module
   EXTERN rand, max_val ; External symbols used in the function
   PUBLIC get port ; Symbols to be exported to C function
   RSEG CODE ; This code is relocatable, RSEG
get_port: ; Label, start execution here
   clr R16 ; Clear R16
   sbis PIND,0 ; Test if PIND0 is 0
   rcall rand ; Call RAND() if PIND0 = 0
   out PORTE,R16 ; Output random value to PORTE
   lds R17,max_val ; Load the global variable max_val
   cp R17,R16 ; Check if number higher than max_val
   brlt nostore ; Skip if not
   sts max_val, R16 ; Store the new number if it is higher
nostore:
   ret ; Return
END
```
## **References**

*AVR*® *IAR Compiler Reference Guide* from IAR Systems

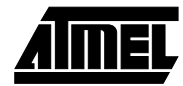

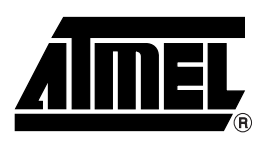

### **Atmel Headquarters Atmel Operations**

*Corporate Headquarters* 2325 Orchard Parkway San Jose, CA 95131 TEL (408) 441-0311 FAX (408) 487-2600

*Europe*

Atmel SarL Route des Arsenaux 41 Casa Postale 80 CH-1705 Fribourg Switzerland TEL (41) 26-426-5555 FAX (41) 26-426-5500

#### *Asia*

Atmel Asia, Ltd. Room 1219 Chinachem Golden Plaza 77 Mody Road Tsimhatsui East Kowloon Hong Kong TEL (852) 2721-9778 FAX (852) 2722-1369

#### *Japan*

Atmel Japan K.K. 9F, Tonetsu Shinkawa Bldg. 1-24-8 Shinkawa Chuo-ku, Tokyo 104-0033 Japan TEL (81) 3-3523-3551 FAX (81) 3-3523-7581

*Atmel FPSLIC Hotline* 1-(408) 436-4119

*Atmel FPSLIC e-mail* fpslic@atmel.com

*FAQ* Available from Website

*Atmel Colorado Springs* 1150 E. Cheyenne Mtn. Blvd. Colorado Springs, CO 80906 TEL (719) 576-3300 FAX (719) 540-1759

*Atmel Rousset* Zone Industrielle 13106 Rousset Cedex France TEL (33) 4-4253-6000 FAX (33) 4-4253-6001

#### *Atmel Smart Card ICs* Scottish Enterprise Technology Park

East Kilbride, Scotland G75 0QR TEL (44) 1355-803-000 FAX (44) 1355-242-743

#### *Atmel Grenoble*

Avenue de Rochepleine BP 123 38521 Saint-Egreve Cedex France TEL (33) 4-7658-3000 FAX (33) 4-7658-3480

> *Fax-on-Demand* North America: 1-(800) 292-8635

International: 1-(408) 441-0732

*e-mail* literature@atmel.com

*Web Site* http://www.atmel.com

*BBS* 1-(408) 436-4309

#### **© Atmel Corporation 2000.**

Atmel Corporation makes no warranty for the use of its products, other than those expressly contained in the Company's standard warranty which is detailed in Atmel's Terms and Conditions located on the Company's web site. The Company assumes no responsibility for any errors which may appear in this document, reserves the right to change devices or specifications detailed herein at any time without notice, and does not make any commitment to update the information contained herein. No licenses to patents or other intellectual property of Atmel are granted by the Company in connection with the sale of Atmel products, expressly or by implication. Atmel's products are not authorized for use as critical components in life support devices or systems.

Marks bearing ® and/or ™ are registered trademarks and trademarks of Atmel Corporation.

Terms and product names in this document may be trademarks of others.

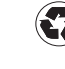